## :PKPM PDF

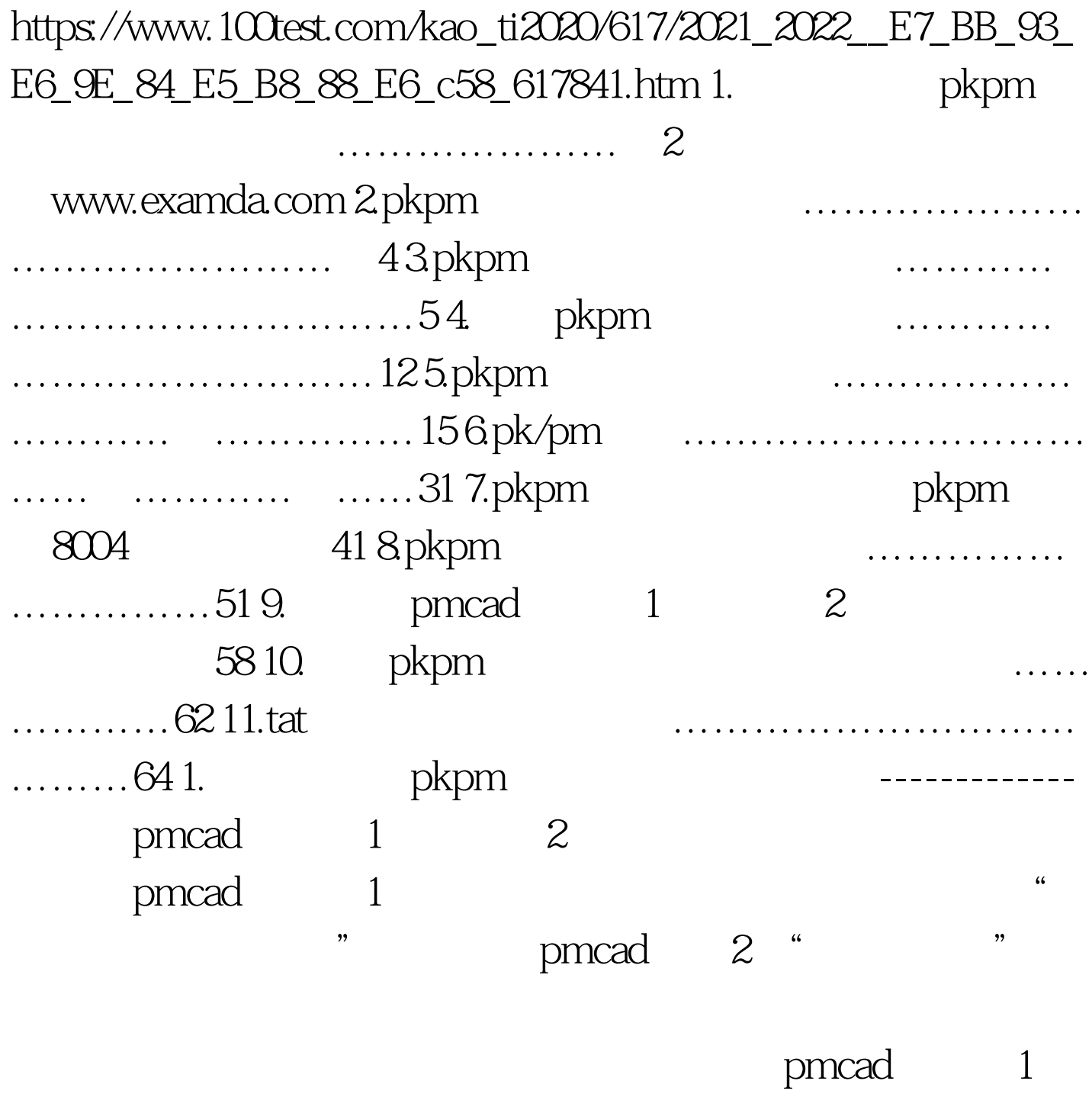

 $1$ 

 $\mathcal Z$  $1$  $2$  $\sim 1$ www.examda.com  $2$  pm  $1$ satwe tat

pm 2

 $\sim$  3

 $\frac{1}{2}$  , and  $\frac{1}{2}$  , and  $\frac{1}{2}$  , and  $\frac{1}{2}$  , and  $\frac{1}{2}$  , and  $\frac{1}{2}$  , and  $\frac{1}{2}$  , and  $\frac{1}{2}$  , and  $\frac{1}{2}$  , and  $\frac{1}{2}$  , and  $\frac{1}{2}$  , and  $\frac{1}{2}$  , and  $\frac{1}{2}$  , and  $\frac{1}{2}$  , a

 $pm$  2

 $\Omega$  4

www.examda.com satwe tat pm 1  $\frac{1}{2}$ ,  $\frac{1}{2}$ ,

 $\degree$  " pm  $\degree$  2  $5<sub>5</sub>$ 

pm

## $1$

## :www.examda.com 对每个无柱节点需要判断为"支座"(用

三角形表示)或"连通"(用园圈表示),该节点处于负弯

## $100Test$ www.100test.com